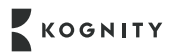

# **Starting the School Year with Kognity**

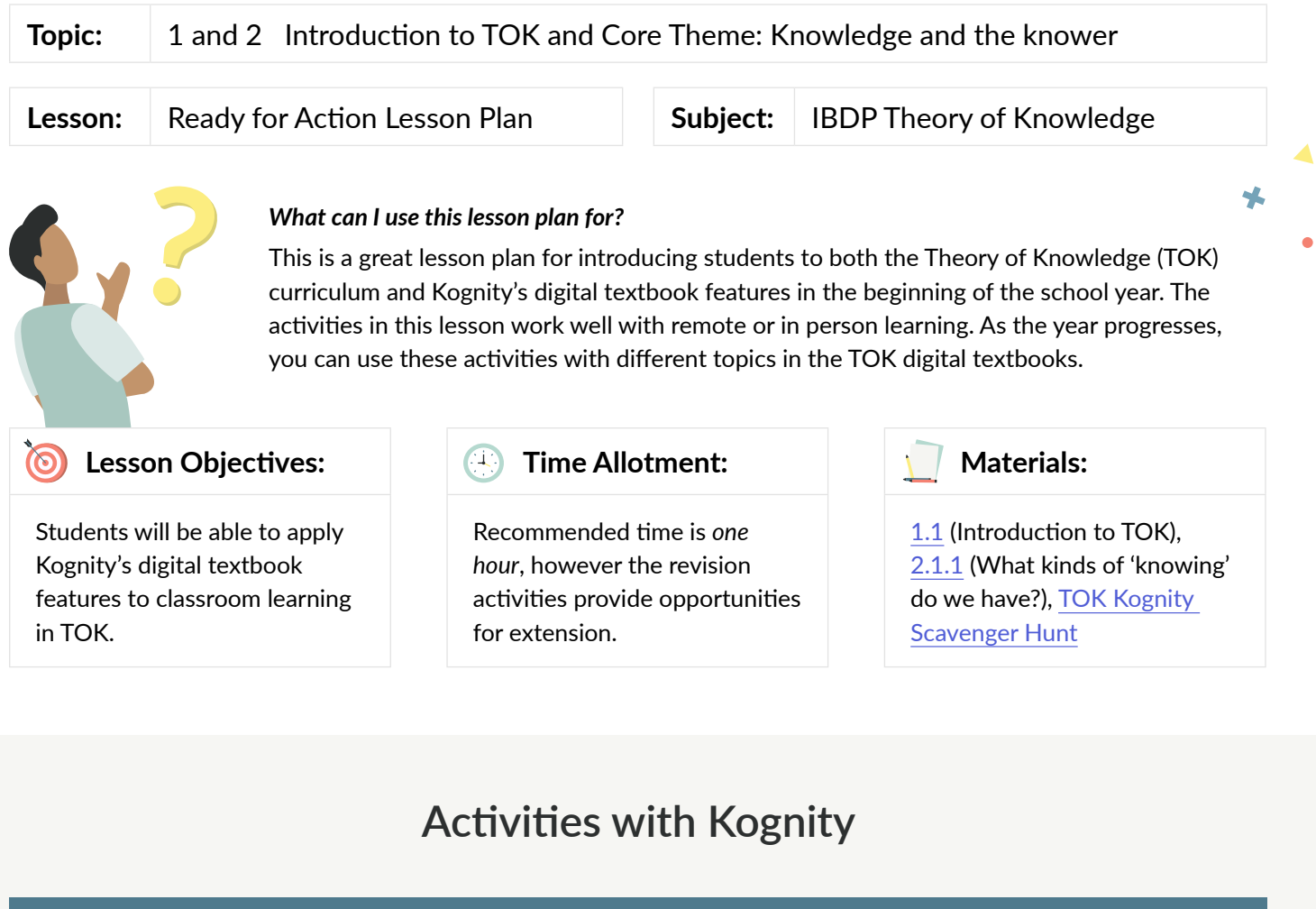

## **Hook**

Project this image on the board (or share your screen), found in  $1.1.0$  and discuss the following question as a class:

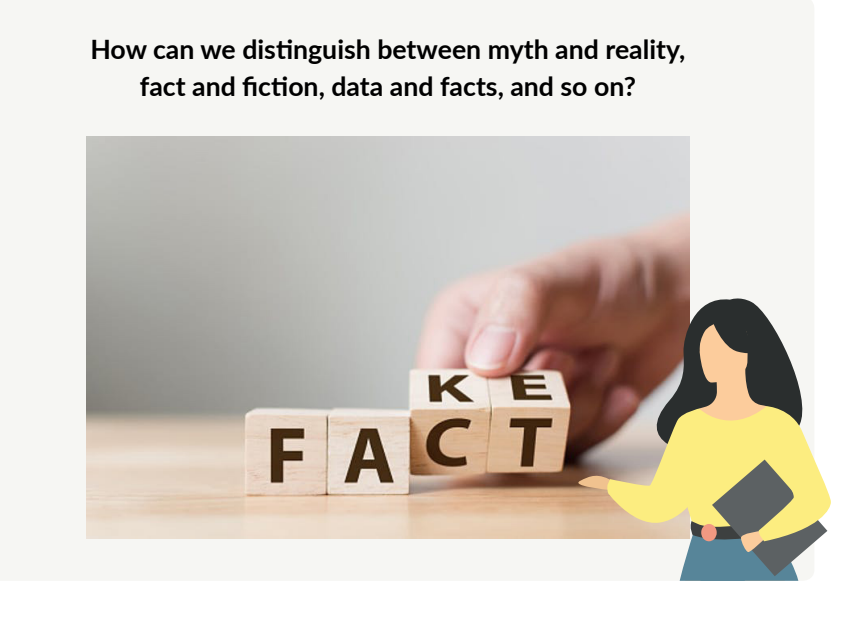

### **Introduction Activity**

With the overview page up projected on the board (in person) or through screen share (remote), give a brief introduction of Kognity and the useful features for students, by explaining that:

- The content in each section of the book incorporates features like **videos, external links, definitions** and **activities** to enhance students' learning.
- The **practice centre** has strength tests and battles for all topics that allow students to check their knowledge and understanding of each topic. As they engage with the **strength test and battles**, their **strength bar** (on the overview page) will increase, allowing them to keep track of their strong content areas and areas they need to work on.
- Teachers can assign [readings](https://kognity.com/resources/kognity-training-videos/#reading-assignments) and [questions](https://kognity.com/resources/kognity-training-videos/#question-assignment) and can keep track of student progress.

#### **Group Activity**

- 1. Divide students into groups of three.
- 2. Ask them to complete the following [Kognity TOK Scavenger Hunt](https://docs.google.com/document/d/15IEdhRkNenbmQ0sjdS18NAWz51aIUTHjSdEDZdQ9mlo/edit?usp=sharing) for subtopics 1.1 1.4 which allows students to identify key elements of TOK and familiarise themselves with key elements of their Kognity books.
- 3. When students are finished, have them share their answers as a class.

#### **Independent Activity**

- 1. Have students read section 2.1.1, taking notes in their Kognity notebook.
- 2. Have students complete section questions at the end of the reading.

*Note:* Explain that the independent activity was a taste of the reading assignments students will get throughout the year.

#### **Revision Activities**

At the end of section [2.1.1](https://app.kognity.com/study/app/ibdp-theory-of-knowledge/core-theme-knowledge-and-the-knower/scope/what-kinds-of-knowing-do-we-have), there are several possible activities you can do with your class.

- Have students complete the activity in the "activity box" at the end of [2.1.1](https://app.kognity.com/study/app/ibdp-theory-of-knowledge/core-theme-knowledge-and-the-knower/scope/what-kinds-of-knowing-do-we-have) either as a reflective journal response, group think, talk and share, or a [Flipgrid recording](https://info.flipgrid.com/)!
- Have students go to the [practice centre](https://kognity.com/resources/kognity-training-videos/#boost-exam) to take the 2.1 [Strength test](https://app.kognity.com/study/app/ibdp-theory-of-knowledge/practice/test/setup/) as a post assessment, or engage in a [strength battle](https://app.kognity.com/study/app/ibdp-theory-of-knowledge/practice/battle/setup/) with a classmate (These questions encompass all of topic 2).
- Create a [question](https://kognity.com/resources/kognity-training-videos/#question-assignment) or [reading assignment](https://kognity.com/resources/kognity-training-videos/#reading-assignments) for [2.1.1](https://app.kognity.com/study/app/ibdp-theory-of-knowledge/core-theme-knowledge-and-the-knower/scope/what-kinds-of-knowing-do-we-have). Then, have students head over to the [Assignments tab](https://app.kognity.com/study/app/ibdp-theory-of-knowledge/assignments/overview/) to identify how assignments are presented to them. Now they can complete their first graded homework/ activity in Kognity!